**Unlimited Edition of CS6 Download Free Windows 10**

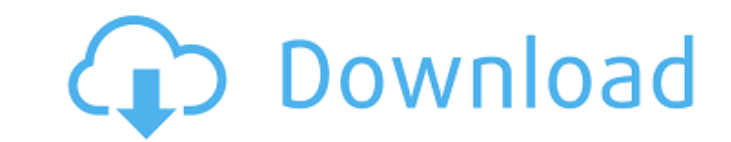

## **Photoshop 6.5 Free Download Crack + Download 2022 [New]**

Storyboard A basic storyboard is a quick way to draw ideas or outline a project. Storyboards are used for projects that are short or don't have a lot of money or time, such as a t-shirt design (which you may have made your an inkjet printer), a layout for an advertisement, or a sketch of a new product. Because you're using pen and ink, you can write out your storyboard very quickly. You simply write out the major points of a project, and the points that aren't as obvious at first glance. (For example, you may make a decision later to change something but not realize that it makes sense at the point you started your storyboard.)

## **Photoshop 6.5 Free Download Crack Full Version X64**

Photoshop Elements offers many tools and actions for adjusting and enhancing images. You can add text, shapes and drawing tools to any image, crop photos, place images on a canvas or adjust the size, color and brightness o has a useful Photo Filter feature that allows you to apply special effects and photo filters to an image. You can also add dazzling stickers to photos, draw cartoons and even edit photos with text. However, Photoshop Eleme editing tasks as it lacks many advanced features such as layer effects and masks. This means it is not the best choice for creating high-quality images or graphics. Adobe Photoshop is the best image editing and graphic des looking for a professional tool to create high-quality images or graphic designs, Photoshop will let you modify images, add text, shapes, and line art, paste objects, and change the color of images. You can also use a wide photos, draw, or paint with different styles. You can create digital art by using special features such as textures, lighting and shadows. However, Photoshop is not as easy to use as Photoshop Elements. It is packed with m figure out without a tutorial. To help you understand Photoshop better, we have written a step-by-step tutorial with screenshots of every step to get you started. If you need any help creating your graphics or designing yo Photoshop and download Adobe Photoshop. It is the most popular graphic design software, and it's easy to use. Want to save more time while designing? Check out our best website builder templates. Steps Open Photoshop Start Activate your background, if you have a solid background Go to File and then New Type in the resolution you want, such as 800×600 Type in the file name Click Open to select your image Click OK to make the changes Crop your Crop Click on the Crop button Click the new crop box Click the white box, resize the image to the size you want Undo the crop Select the Crop tool again and drag it over the corners of the image Click Cancel to cancel the 05a79cecff

**Photoshop 6.5 Free Download Download [March-2022]**

Click here for additional data file.

**What's New In Photoshop 6.5 Free Download?**

Q: Why is one of my hands slipping out of my mask? I'm a novice hobbyist, and recently got into 3D printing. I've been printing with 3D printers for a couple of years (under \$1,000 for the printers, supports, filament, and I've been focusing more and more on printing large objects (a figurehead for my house) in resin. My process has been mostly solid, except on Saturdays when I print a silly toy (usually a ginormous Go-Kart or monster truck) printing is completed, I use brush tape to cover and smooth up any rough edges, and this has been working great for the last month or so. A couple weeks ago, I accidently sliced through my brush tape and had to use half of After a couple of days of repair, everything returned to normal, and so far, so good. I haven't done any new prints since, and I haven't had any print related accidents. I will be printing this weekend, and I'm doing it on I've managed to get the extruder lines clear enough and made the parts out of two thin sheets of resin (3/32" thick by 3" wide) instead of buying the PLA filament, but I haven't had much luck with cleaning up the prints so so I'm planning to use that instead of a hotplate. I'm new to 3D printing, and I'm most comfortable with the process of taking an object from the computer to the printer. I spend a lot of time cleaning up prints, and I'm s a lot of the work that this hobby requires. I've printed in resin before, but not on the scale of the figurehead that I'll be printing. I will be using a smaller print bed size than the ones I have used in the past. I'm pl requires a special kit to be installed in the printer, but it seems safe to use, so I'm going to go that route). The object will be very complex, and it will have a large number of (big) sharp, rough edges. I'm a fan of cl the support

## **System Requirements For Photoshop 6.5 Free Download:**

MINIMUM: OS: Windows XP Service Pack 3 Processor: Intel Pentium 4 2.4 GHz (or equivalent) Memory: 1 GB Graphics: NVIDIA GeForce 7600 GT 256 MB DirectX: 9.0c HDD: 6 GB Sound Card: DirectX 9.0c Compatible Additional Notes: D frequent crashes on Windows 7 Home Edition, this title has been temporarily removed from retail. RECOMMENDED:

[https://www.americanchillpodcast.com/upload/files/2022/07/KPkLFIyKRxQOAzMcuxQy\\_01\\_90c14942e84d5b350b9d27a50f2dfdab\\_file.pdf](https://www.americanchillpodcast.com/upload/files/2022/07/KPkLFIyKRxQOAzMcuxQy_01_90c14942e84d5b350b9d27a50f2dfdab_file.pdf) [https://community.thecityhubproject.com/upload/files/2022/07/Oup29ZrVLu1UKO5byGFE\\_01\\_f512633482755c24bf8cfc7fcc9feefd\\_file.pdf](https://community.thecityhubproject.com/upload/files/2022/07/Oup29ZrVLu1UKO5byGFE_01_f512633482755c24bf8cfc7fcc9feefd_file.pdf) [https://mystery-home-shop.com/wp-content/uploads/2022/07/Photoshop\\_Exe\\_download.pdf](https://mystery-home-shop.com/wp-content/uploads/2022/07/Photoshop_Exe_download.pdf) <http://www.studiofratini.com/walt-disney-fonts-download/> <http://aparatefitness.com/?p=20711> <https://adeliciouslyhealthylife.com/1200-free-vector-background-patterns/> [https://www.shellsoul.com/wp-content/uploads/2022/07/Floor\\_Vector\\_Pattern.pdf](https://www.shellsoul.com/wp-content/uploads/2022/07/Floor_Vector_Pattern.pdf) [https://kintarocapital.com/wp-content/uploads/2022/07/download\\_adobe\\_photoshop\\_cs3\\_gratis.pdf](https://kintarocapital.com/wp-content/uploads/2022/07/download_adobe_photoshop_cs3_gratis.pdf) <https://www.bpl.on.ca/sites/default/files/webform/writing/2022/afro-hair-brush-photoshop-free-download.pdf> [https://www.cameraitacina.com/en/system/files/webform/feedback/can-you-download-adobe-photoshop-on-ipad\\_0.pdf](https://www.cameraitacina.com/en/system/files/webform/feedback/can-you-download-adobe-photoshop-on-ipad_0.pdf) <https://gravesendflorist.com/installing-photoshop-express-on-windows-7-cnet/> <https://www.arogyarama.com/download-versions-of-photoshop/> <https://instafede.com/adobe-photoshop-apk-download-129311/> [https://manglarbymoms.co/wp-content/uploads/2022/07/photoshop\\_line\\_tool\\_presets\\_download.pdf](https://manglarbymoms.co/wp-content/uploads/2022/07/photoshop_line_tool_presets_download.pdf) <https://www.tuttoporte.com/sites/default/files/webform/birthday-psd-templates-photoshop-free-download.pdf> <http://sturgeonlakedev.ca/2022/07/01/download-photoshop-icons/> <https://pineandhicks.com/2022/07/01/watercolor-sketch-photoshop-motion/> <http://nuvocasa.com/?p=26925> <https://www.veronicaandersonjewellery.co.za/sites/default/files/webform/photoshop-material-library-free-download.pdf> <http://distancelearning-uiz.com/blog/index.php?entryid=2958>